## МИНИСТЕРСТВО НАУКИ И ВЫСШЕГО ОБРАЗОВАНИЯ РОССИЙСКОЙ ФЕДЕРАЦИИ федеральное государственное автономное образовательное учреждение высшего образования "САНКТ-ПЕТЕРБУРГСКИЙ ГОСУДАРСТВЕННЫЙ УНИВЕРСИТЕТ АЭРОКОСМИЧЕСКОГО ПРИБОРОСТРОЕНИЯ"

Кафедра № 82

УТВЕРЖДАЮ

Руководитель направления

проф.,д.т.н.,проф.

(должность, уч. степень, звание)

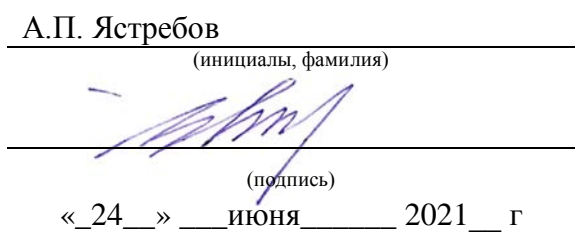

# РАБОЧАЯ ПРОГРАММА ДИСЦИПЛИНЫ

«Основы программирования» (Наименование дисциплины)

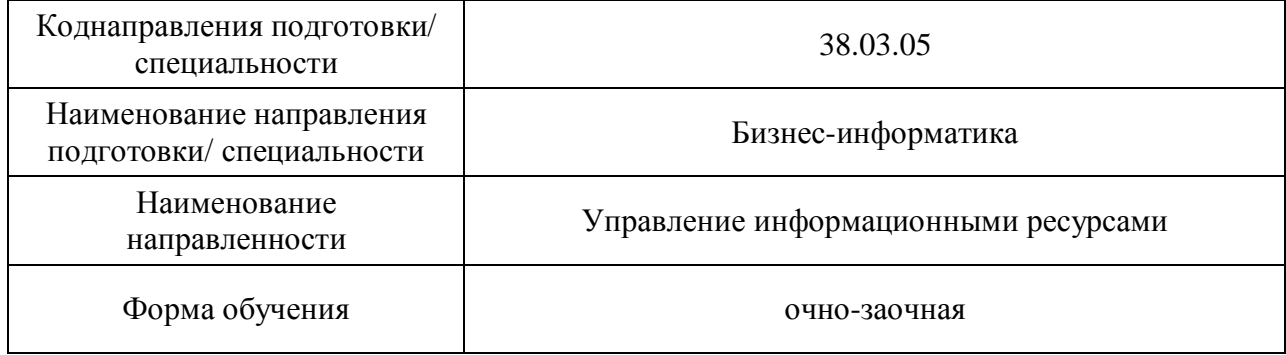

# Лист согласования рабочей программы дисциплины

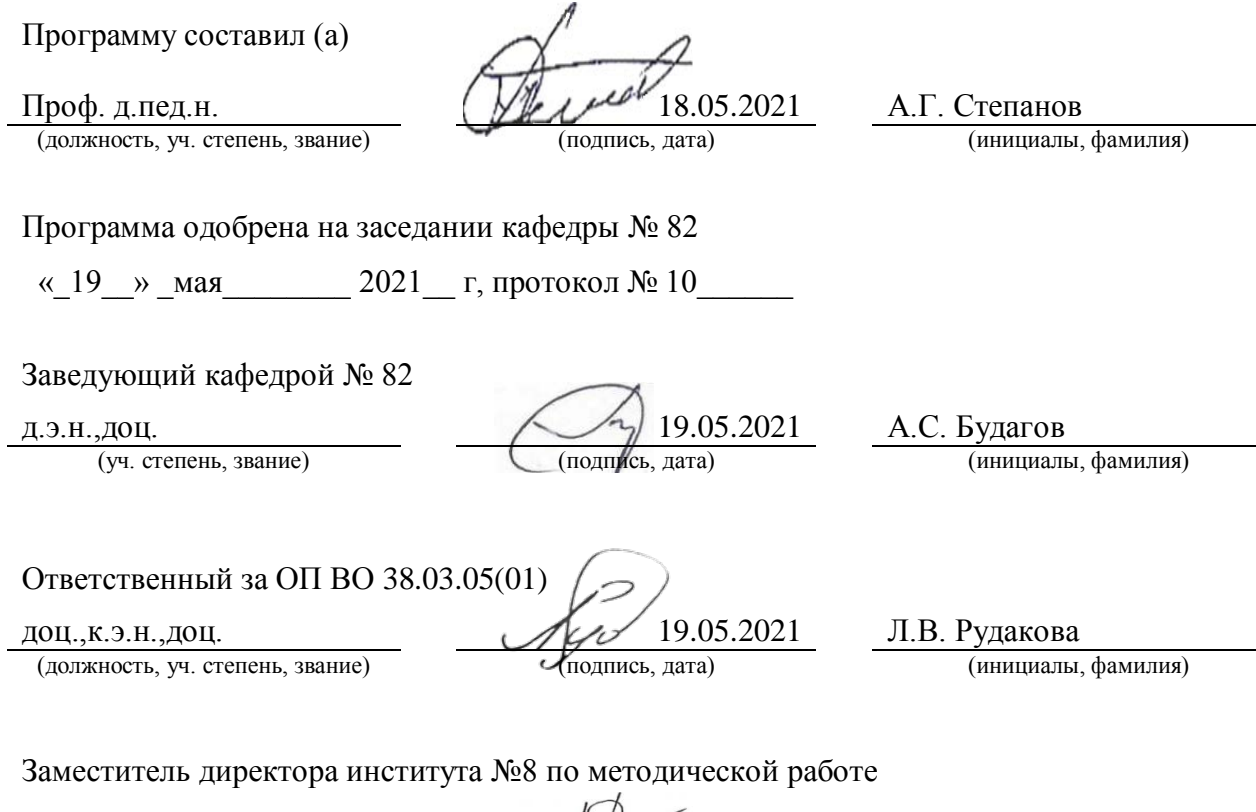

(должность, уч. степень, звание)

 $\underbrace{\text{JOL}, \text{K.3.H., JOLI}}_{\text{(AOLMKHOCT5, YH. CTEREHB, 3BAHHe)}}$   $\underbrace{\text{J. J. J. 05.2021}}_{\text{(noclmuck, ARTA)}}$   $\underbrace{\text{J. J. 05.2021}}_{\text{(HHHUHABJH, \text{r}D}}$ 

#### Аннотация

Дисциплина «Основы программирования» входит в образовательную программувысшего образования по направлению подготовки/ специальности38.03.05 «Бизнес-информатика» направленности«Управление информационными ресурсами». Дисциплина реализуется кафедрой «№82».

Дисциплинанацелена на формирование у выпускника следующих компетенций:

ОПК-3 «Способен управлять процессами создания и использования продуктов и услуг в сфере информационно-коммуникационных технологий, в том числе разрабатывать алгоритмы и программы для их практической реализации»

ОПК-4 «Способен использовать информацию, методы и программные средства ее сбора, обработки и анализа для информационно-аналитической поддержки принятия управленческих решений»

Содержание дисциплины охватывает круг вопросов, связанных с формированием информационной культуры и имеет целью обучение студентов языку программированияVBA, методам программирования, способам применения современных вычислительныхсредств и программных систем в практической деятельности специалиста, в том числе и дляинформационно-аналитической поддержки принятия управленческих решений.

Преподавание дисциплины предусматривает следующие формы организации учебного процесса: лекции, лабораторные работы, самостоятельная работа студента, консультации.

Программой дисциплины предусмотрены следующие виды контроля: текущий контроль успеваемости, промежуточная аттестация в форме экзамена.

Общая трудоемкость освоения дисциплины составляет 5 зачетных единиц,180 часов.

Язык обучения по дисциплине«русский»

3

1. Перечень планируемых результатов обучения по дисциплине

1.1. Цели преподавания дисциплины

Целью преподавания дисциплины является формирование у студента информационной культуры и обучение его методам программирования, языку программирования VBA, способам применения современных вычислительных средств и программных систем в практической деятельности специалиста.

1.2. Дисциплина входит в состав обязательной частиобразовательной программы высшего образования (далее - ОП ВО).

1.3. Перечень планируемых результатов обучения по дисциплине, соотнесенных с планируемыми результатами освоения ОПВО.

В результате изучения дисциплины обучающийся должен обладать следующими компетенциями или их частями. Компетенции и индикаторы их достижения приведены в таблице 1.

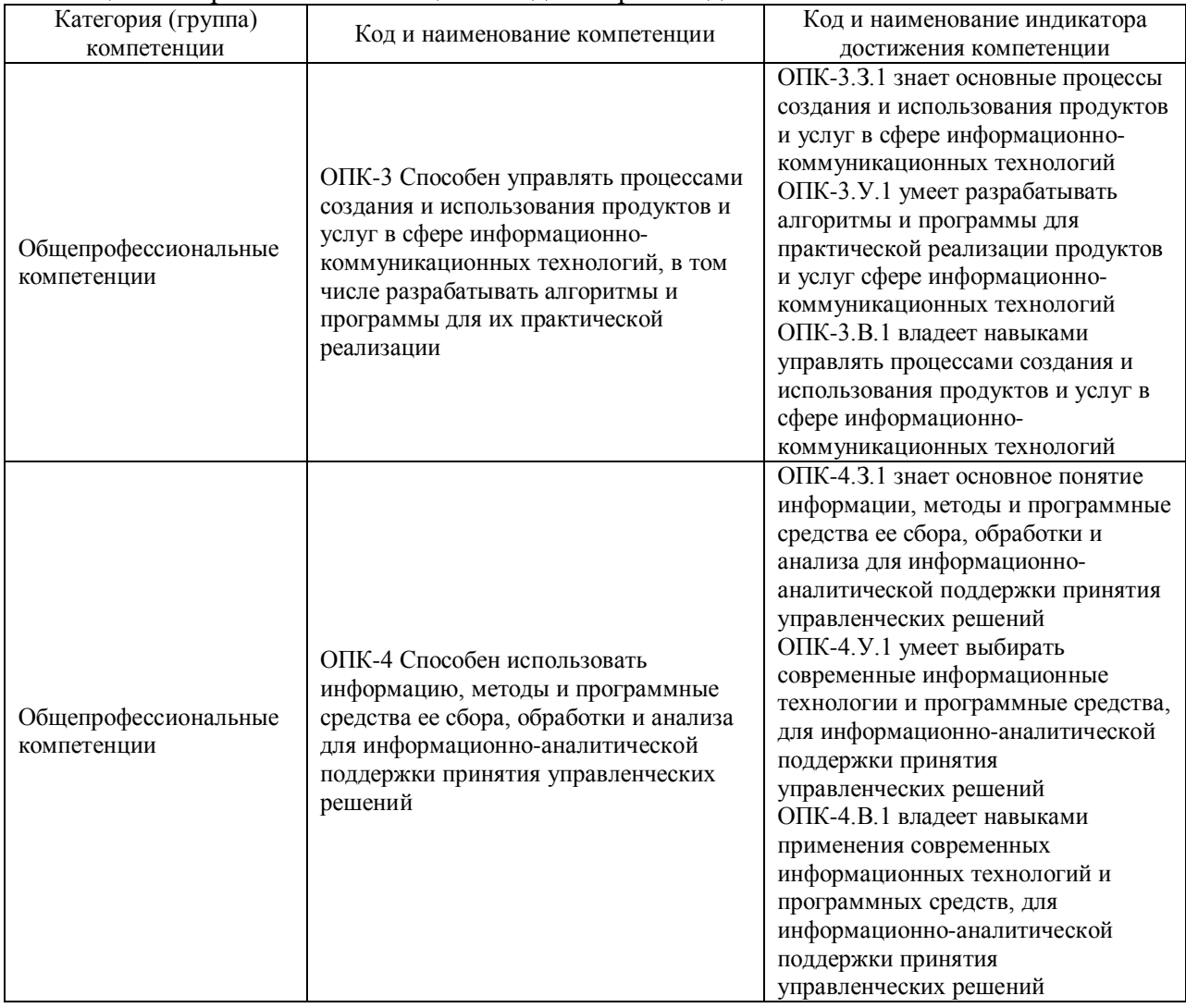

Таблица 1 - Перечень компетенций и индикаторов их достижения

#### 2. Место дисциплины в структуре ОП

Дисциплина может базироваться на знаниях, ранее приобретенных обучающимися при изучении следующих дисциплин:

- «Информатика»;
- « Работа в ИНТЕРНЕТ».

Знания, полученные при изучении материала данной дисциплины, имеют как самостоятельное значение, так и могут использоваться при изучении других дисциплин:

- «Объектно-ориентированный анализ и программирование»;

- − «Элементная база вычислительных систем»;
- − «Вычислительные системы, сети и телекоммуникации»;
- − «Базы данных»;
- − «Учебная практика»;
- − «Мировые информационные ресурсы»;
- − «Административные системы и офисные технологии»,
- − «Управленческие решения».

#### 3. Объем и трудоемкость дисциплины

Данные об общем объеме дисциплины, трудоемкости отдельных видов учебной работы по дисциплине (и распределение этой трудоемкости по семестрам) представлены в таблице 2.

#### Таблица 2 – Объем и трудоемкость дисциплины

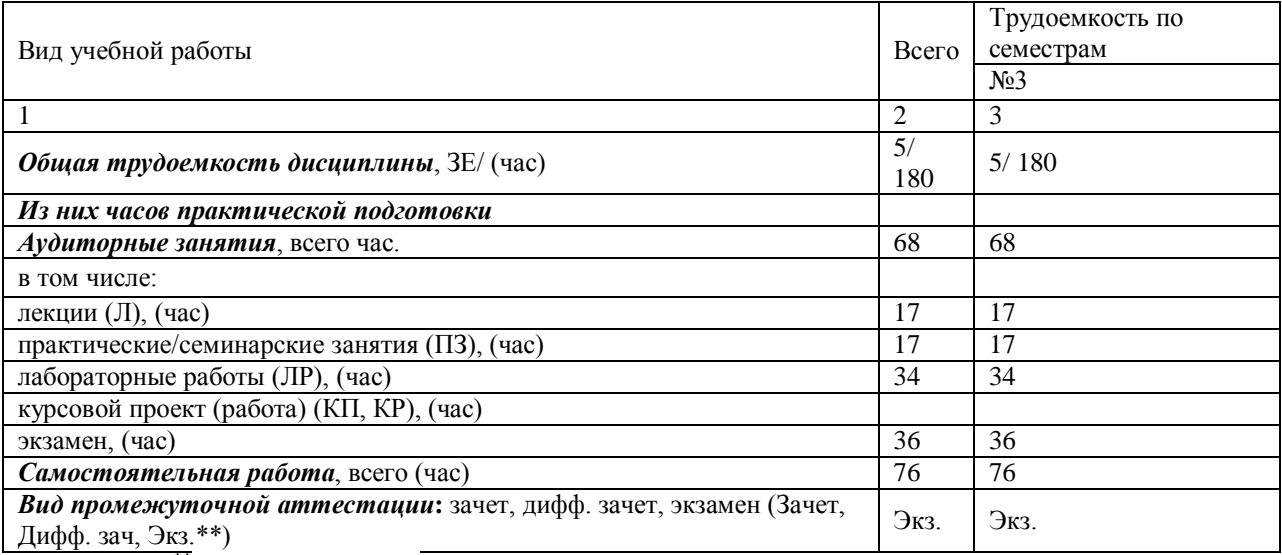

Примечание: **\*\***кандидатский экзамен

# 4. Содержание дисциплины

4.1. Распределение трудоемкости дисциплины по разделам и видам занятий. Разделы, темы дисциплины и их трудоемкость приведены в таблице 3.

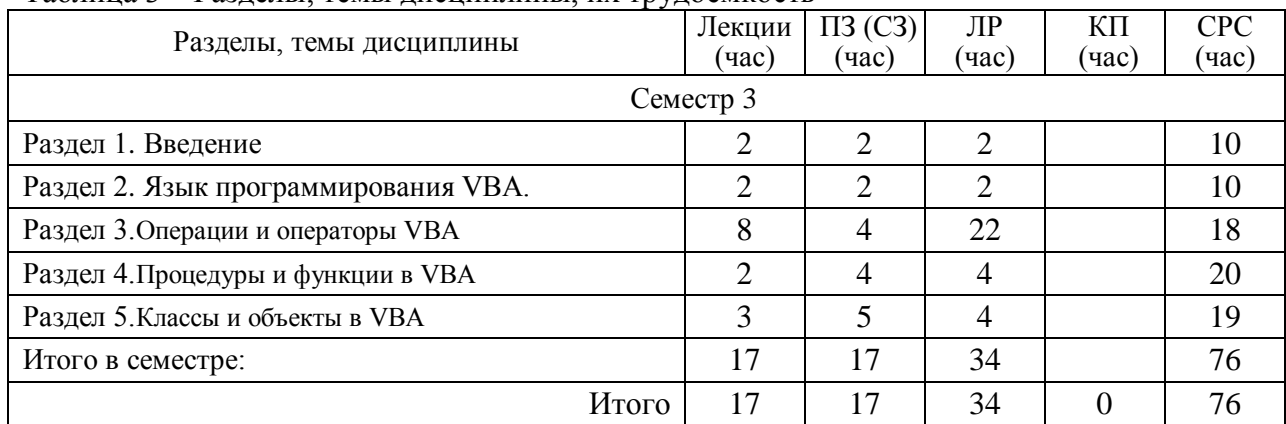

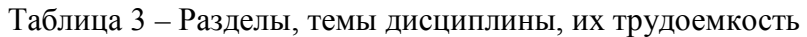

4.2. Содержание разделов и тем лекционных занятий.

Содержание разделов и тем лекционныхзанятий приведено в таблице 4.

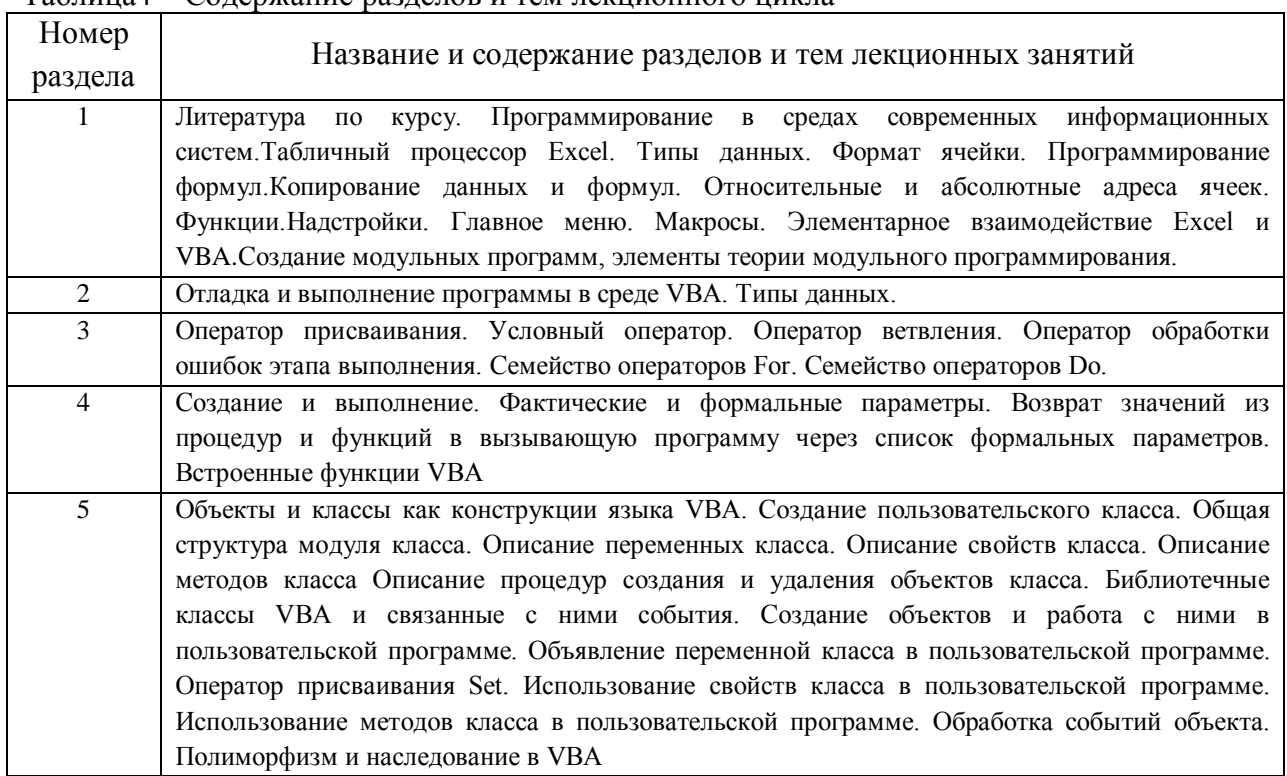

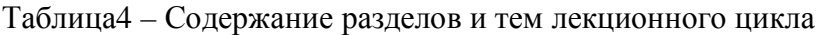

# 4.3. Практические (семинарские) занятия

## Темы практических занятий и их трудоемкость приведены в таблице 5.

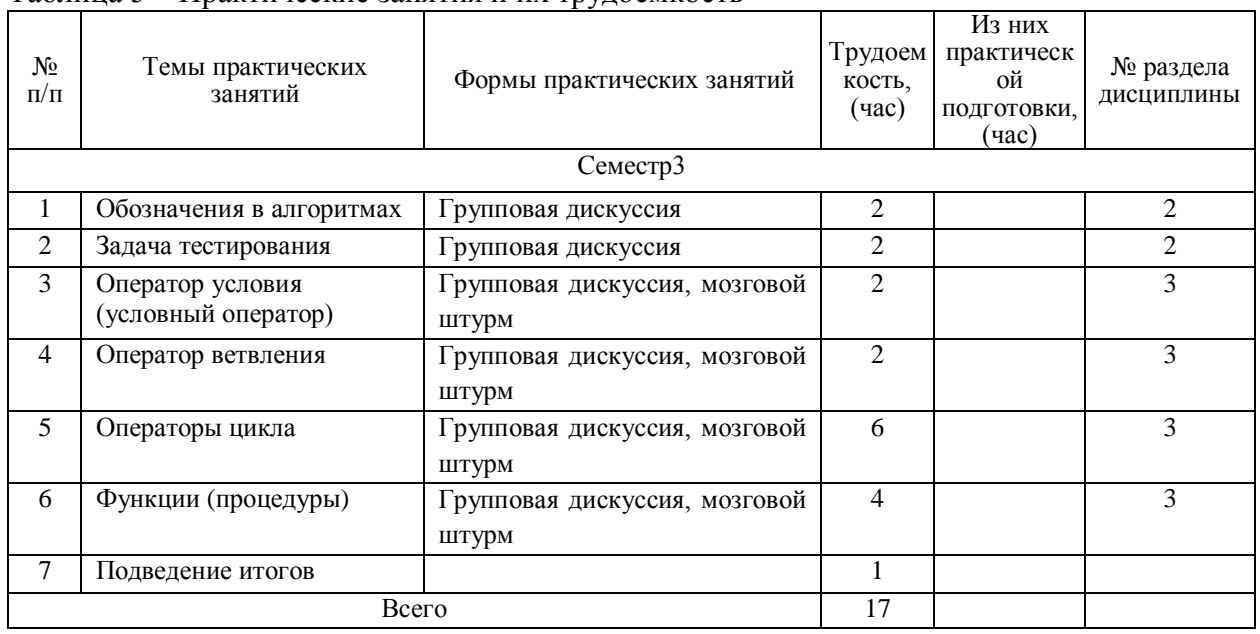

### Таблица 5 – Практические занятия и их трудоемкость

## 4.4. Лабораторные занятия

Темы лабораторных занятий и их трудоемкость приведены в таблице 6.

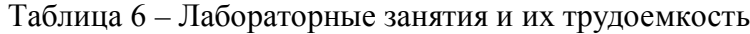

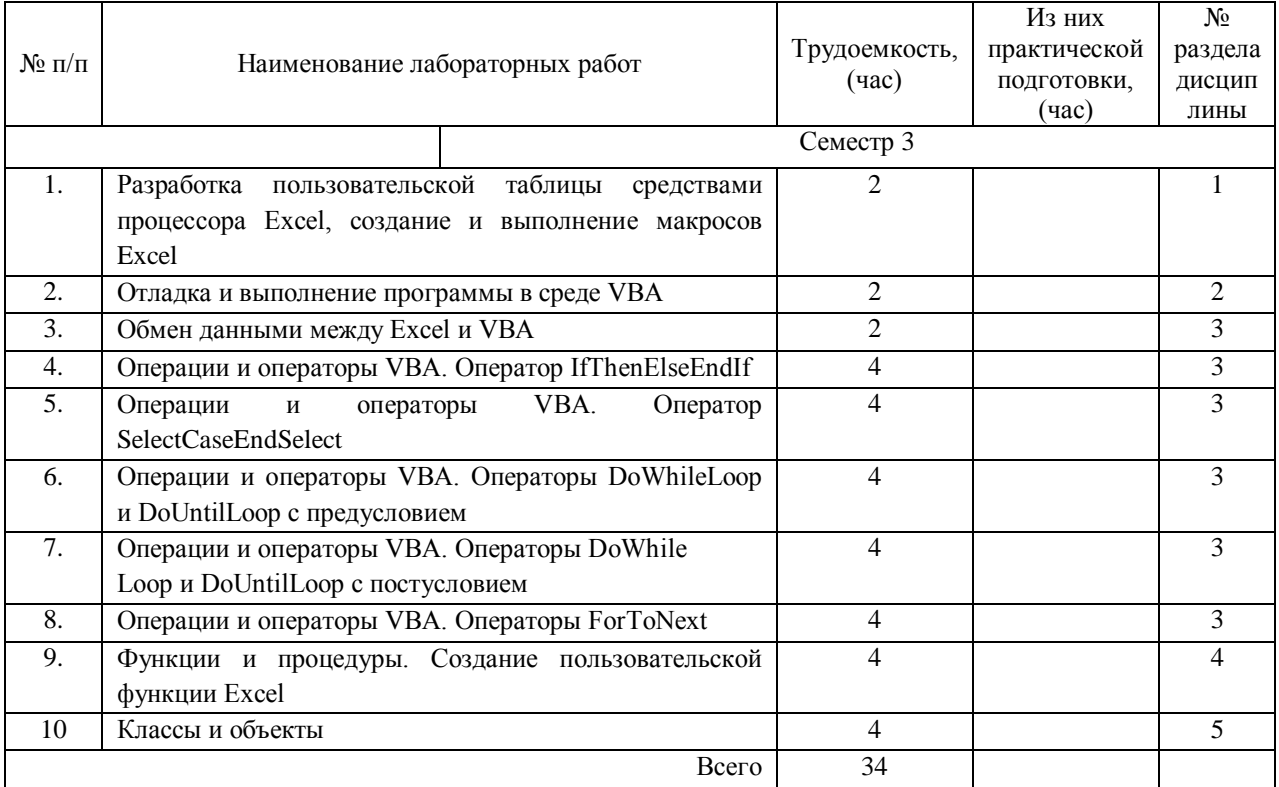

4.5. Курсовое проектирование/ выполнение курсовой работы Учебным планом не предусмотрено

### 4.6. Самостоятельная работа обучающихся

Виды самостоятельной работы и ее трудоемкость приведены в таблице 7.

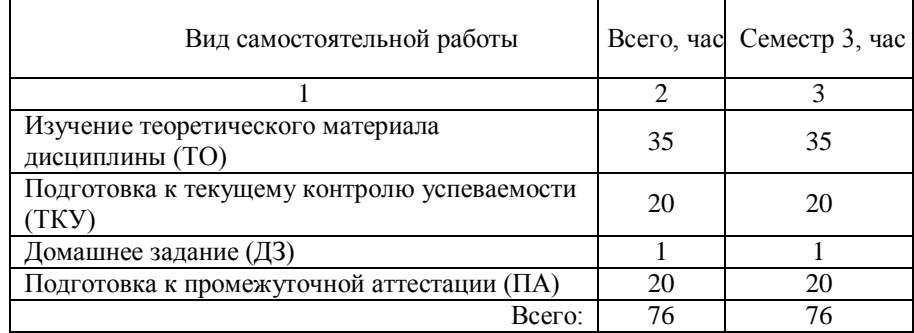

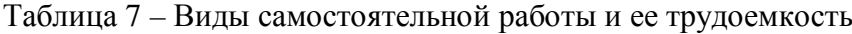

## 5. Перечень учебно-методического обеспечения

для самостоятельной работы обучающихся по дисциплине (модулю) Учебно-методические материалы для самостоятельной работы обучающихся указаны в п.п. 7-11.

6. Перечень печатных и электронных учебных изданий Переченьпечатных и электронных учебных изданийприведен в таблице 8. Таблица 8– Переченьпечатных и электронных учебных изданий

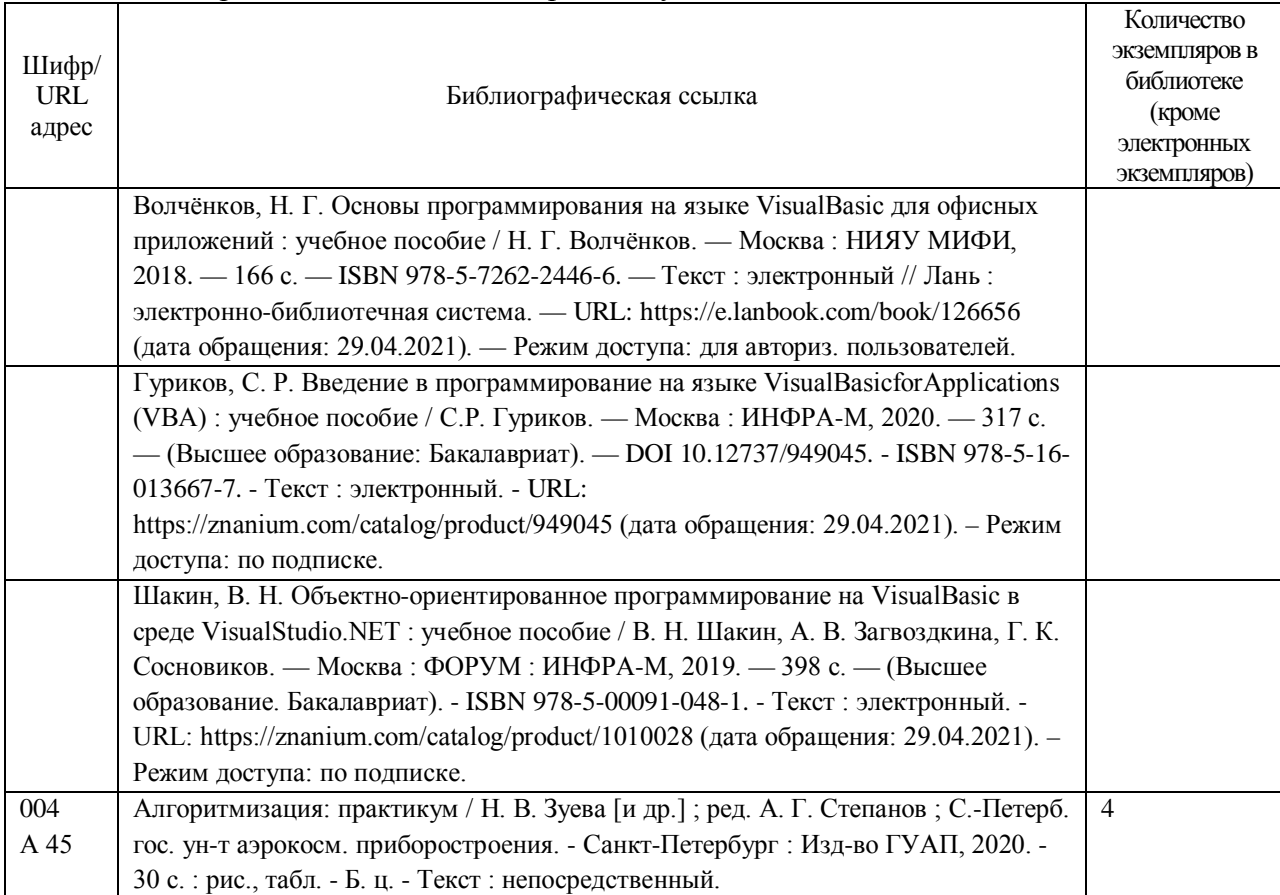

#### 7. Перечень электронных образовательных ресурсов

информационно-телекоммуникационной сети «Интернет»

Перечень электронных образовательныхресурсов информационнотелекоммуникационной сети «Интернет», необходимых для освоения дисциплины приведен в таблице 9.

Таблица 9 – Перечень электронных образовательныхресурсов информационнотелекоммуникационной сети «Интернет»

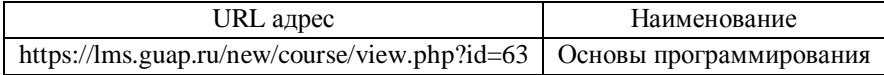

#### 8. Перечень информационных технологий

8.1. Перечень программного обеспечения, используемого при осуществлении образовательного процесса по дисциплине.

Переченьиспользуемого программного обеспеченияпредставлен в таблице10.

Таблица 10– Переченьпрограммного обеспечения

№ п/п Наименование Пакет Microsoft Office

8.2. Перечень информационно-справочных систем,используемых при осуществлении образовательного процесса по дисциплине

Переченьиспользуемых информационно-справочных системпредставлен в таблине11.

Таблица 11– Переченьинформационно-справочных систем

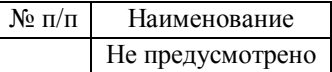

#### 9. Материально-техническая база

Составматериально-технической базы,необходимой для осуществления образовательного процесса по дисциплине, представлен в таблице12.

Таблица 12 – Состав материально-технической базы

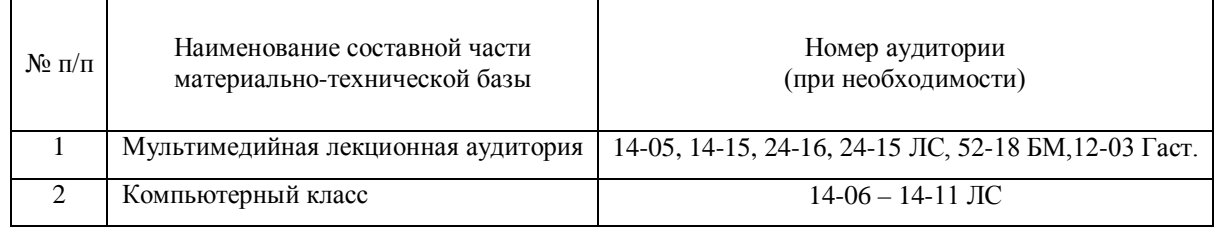

10. Оценочные средства для проведения промежуточной аттестации

10.1. Состав оценочных средствдляпроведения промежуточной аттестации обучающихся по дисциплине приведен в таблице 13.

Таблица 13 – Состав оценочных средств для проведения промежуточной аттестации

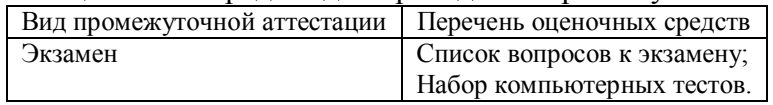

10.2. В качестве критериев оценки уровня сформированности (освоения) компетенций обучающимися применяется 5-балльная шкала оценки сформированности компетенций, которая приведена в таблице 14. В течение семестра может использоваться 100-балльная шкала модульно-рейтинговой системы Университета, правила

использования которой, установлены соответствующим локальным нормативным актом ГУАП.

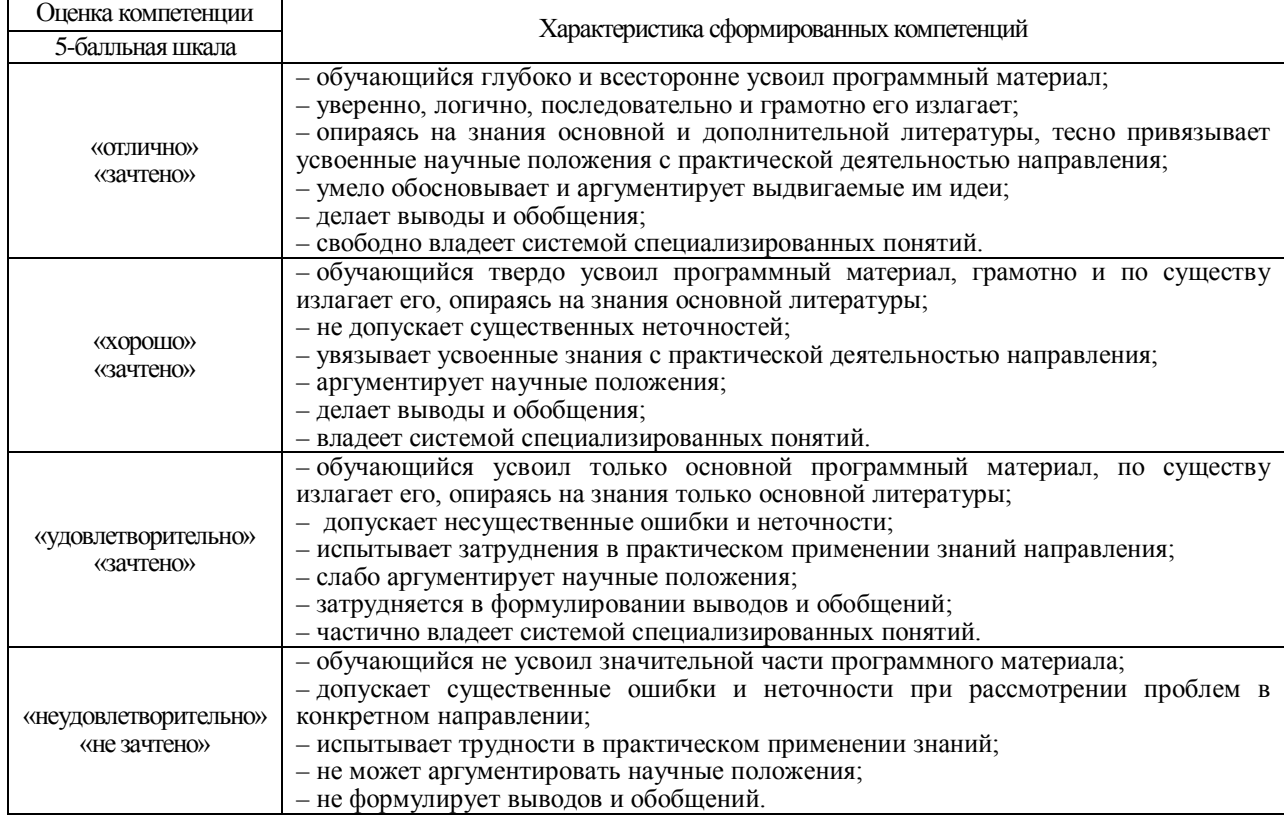

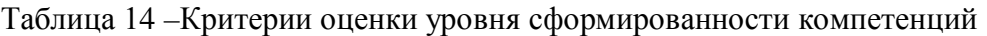

10.3. Типовые контрольные задания или иные материалы.

Вопросы (задачи) для экзамена представлены в таблице 15.

Таблица 15– Вопросы (задачи) для экзамена

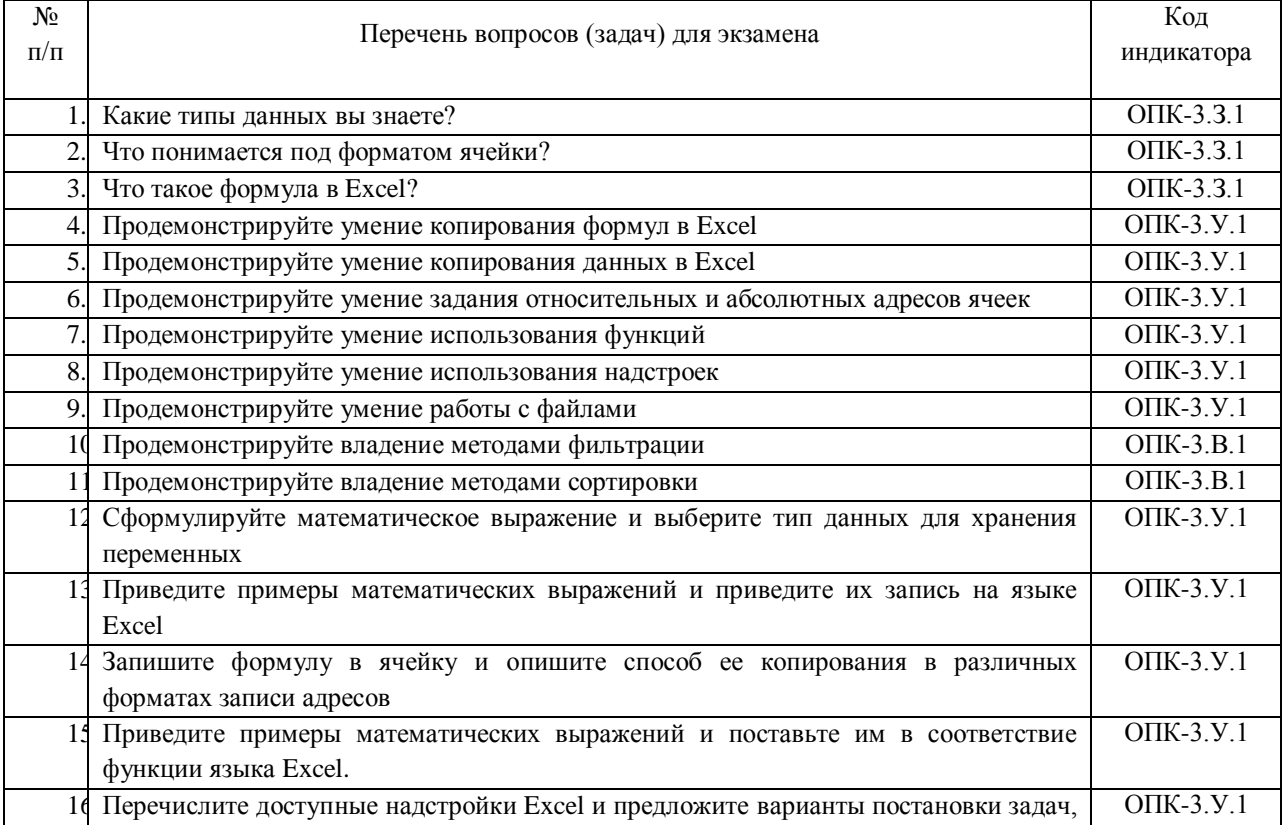

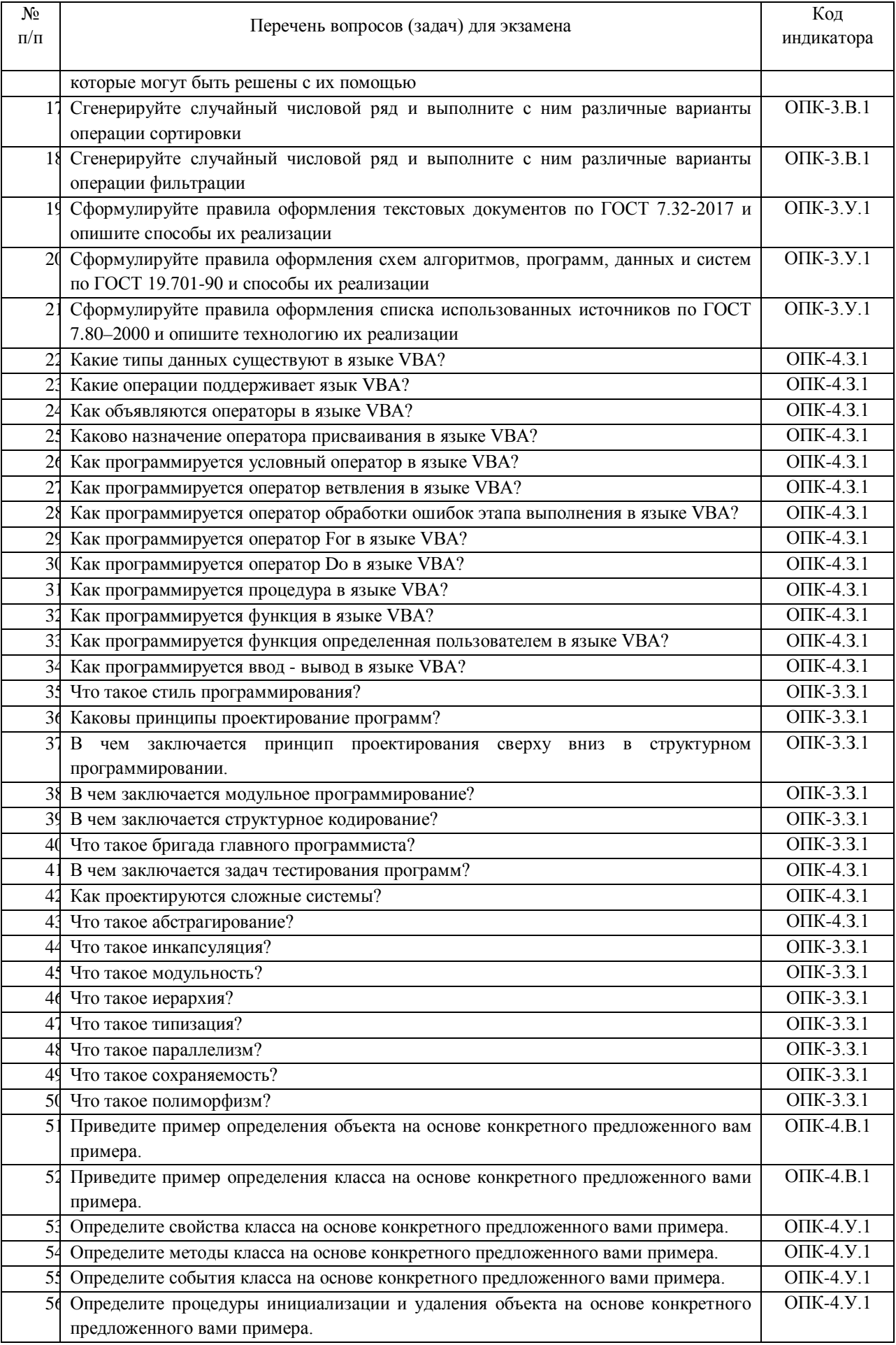

Вопросы (задачи) для зачета / дифф. зачетапредставлены в таблице 16. Таблица 16– Вопросы (задачи) для зачета / дифф. зачета

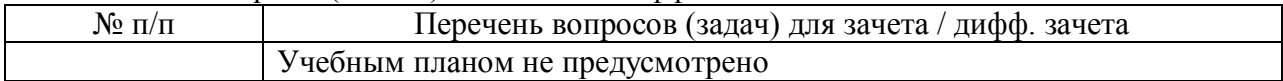

Перечень тем для курсового проектирования/выполнения курсовой работы представлены в таблице 17.

Таблица 17 – Перечень тем для курсового проектирования/выполнения курсовой работы

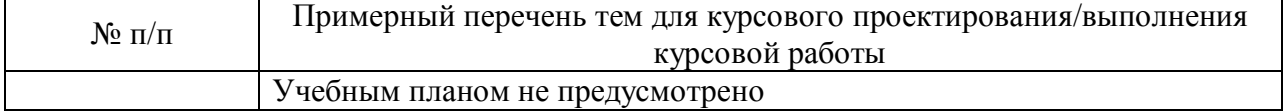

Перечень категорий вопросов для проведения промежуточной аттестации в виде тестированияпредставлен в таблице 18. В скобках указано общее количество вопросов в каждой категории.

Таблица 18 – Примерный перечень вопросов для тестов

| $\overline{N_2}$<br>$\Pi/\Pi$ | Примерный перечень вопросов для тестов                                                                                  | Код<br>индикатора |
|-------------------------------|----------------------------------------------------------------------------------------------------|-------------------|
| 1.                            | В тексте документа в соответствии с ГОСТ 7.32-2017 могут находиться                                                     | ОПК-3.У.1         |
|                               | Выберите один или несколько ответов:                                                                                    |                   |
|                               | а. карты                                                                                                    |                   |
|                               | <b>b</b> . фигуры                                                                                                    |                   |
|                               | с. схемы                                                                                                    |                   |
|                               | d. планы                                                                                                    |                   |
|                               | Е<br>е. математические выражения                                                                                        |                   |
|                               | f. чертежи                                                                                                    |                   |
|                               | g. таблицы                                                                                                    |                   |
|                               | h. иллюстрации                                                                                                    |                   |
|                               | і. формулы                                                                                                    |                   |
|                               | ј. графики                                                                                                    |                   |
|                               | к. фотографии                                                                                                    |                   |
| 2.                            | В таблице Excel начиная с левого верхнего угла размещен следующий набор данных:                                         | $OIIK-3.B.1$      |
|                               | 5<br>$\overline{6}$<br>$\overline{2}$<br>$\overline{3}$<br>$\overline{4}$                                               |                   |
|                               | $\overline{1}$<br>$\{x11\}$<br>${x12}$<br>${x13}$<br>$\{x14\}$<br>$\{x15\}$                                             |                   |
|                               | $\overline{2}$<br>$\{x21\}$<br>$\{x22\}$<br>$\{x23\}$<br>$\{x24\}$<br>$\{x25\}$                                         |                   |
|                               | $\overline{3}$<br>$\{x31\}$<br>$\{x32\}$<br>${x33}$<br>${x34}$<br>${x35}$                                               |                   |
|                               | $\overline{4}$<br>${x41}$<br>${x42}$<br>${x43}$<br>${x44}$<br>${x45}$                                                   |                   |
|                               | $\overline{5}$<br>${x51}$<br>${x52}$<br>${x53}$<br>${x54}$<br>${x55}$                                                   |                   |
|                               | В ячейку R4C7 записана формула =R[-1]C[-4]+R[-1]C[-5]. С помощью мышки ячейка                                           |                   |
|                               | была скопирована на одну строку вниз. Какое число окажется в ячейке R5C7 после<br>того, как вычисления будут выполнены? |                   |
|                               |                                                                                                    |                   |
| $\overline{3}$ .              | В идентификаторах VBA [[1]] использование символов кириллицы                                                            | <b>ОПК-3.3.1</b>  |
| $\overline{4}$ .              | Для создания красной строки надо использовать                                                                           | $OIIK-3.Y.1$      |
|                               | Выберите один ответ:<br>O                                                                                               |                   |
|                               | а. настройку абзаца                                                                                                    |                   |
|                               | <b>b.</b> ввод пробелов                                                                                                 |                   |

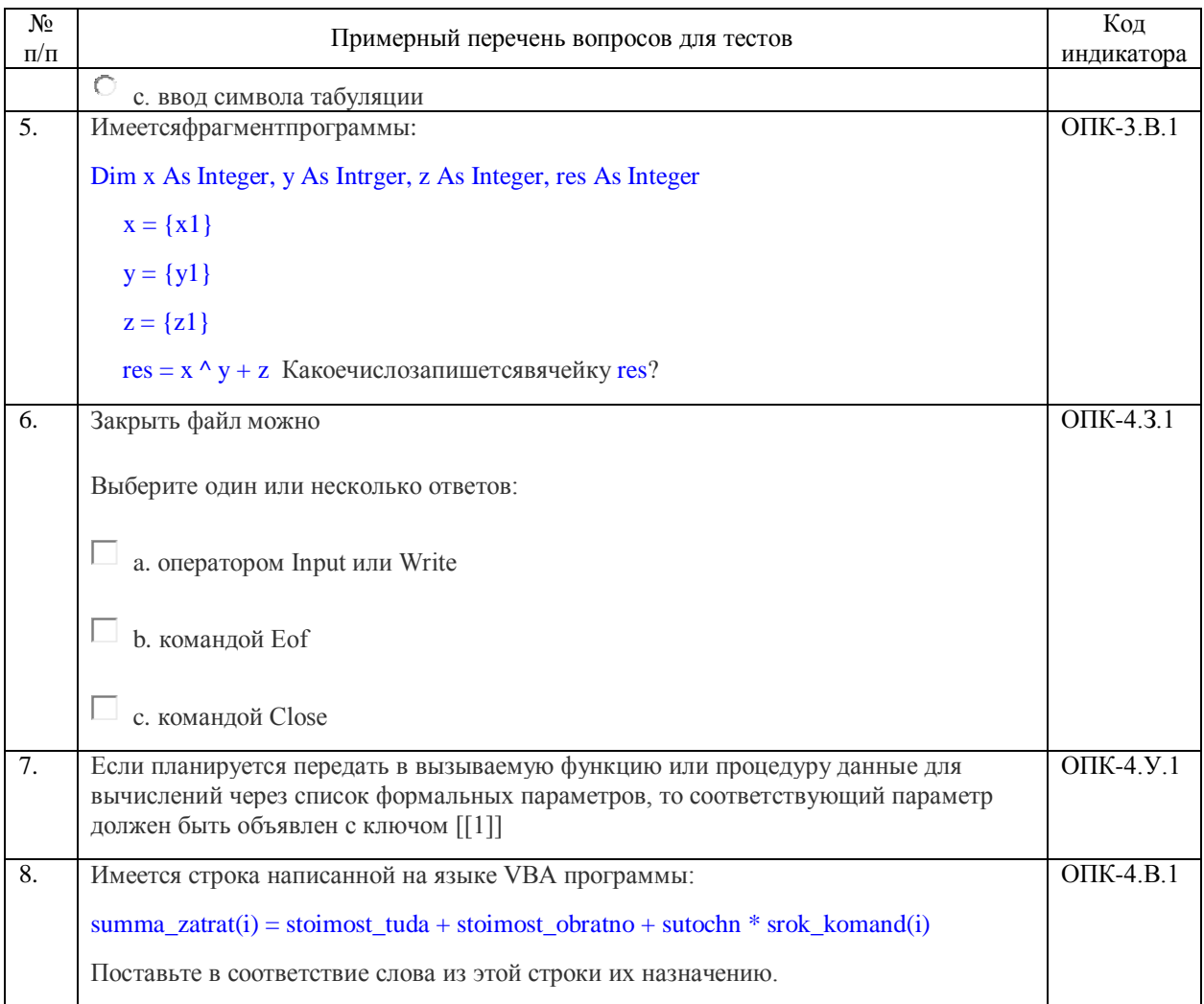

Перечень тем контрольныхработ по лисциплинеобучающихся заочной формы обучения, представлены в таблице 19.

Таблица 19 – Перечень контрольных работ

№ п/п Перечень контрольных работ Не предусмотрено

10.4. Метолические материалы, определяющие процедуры оценивания индикаторов, характеризующих этапы формирования компетенций, содержатся в локальных нормативных актах ГУАП, регламентирующих порядок и процедуру проведения текущего контроля успеваемости и промежуточной аттестации обучающихся  $\Gamma$ VA $\Pi$ 

11. Методические указания для обучающихся по освоению дисциплины

11.1. Методические указания для обучающихся по освоению лекционного материала

Основное назначение лекционного материала - логически стройное, системное, глубокое и ясное изложение учебного материала. Назначение современной лекции в рамках дисциплины не в том, чтобы получить всю информацию по теме, а в освоении фундаментальных проблем дисциплины, методов научного познания, новейших достижений научной мысли. В учебном процессе лекция выполняет методологическую, организационную и информационную функции. Лекция раскрывает понятийный аппарат конкретной области знания, её проблемы, дает цельное представление о дисциплине, показывает взаимосвязь с другими дисциплинами.

Планируемые результаты при освоении обучающимися лекционного материала:

− получение современных, целостных, взаимосвязанных знаний, уровень которых определяется целевой установкой к каждой конкретной теме(ОПК-3.З.1,ОПК-4.З.1);

− получение опыта творческой работы совместно с преподавателем;

− развитие профессионально-деловых качеств, любви к предмету и самостоятельного творческого мышления.

− появление необходимого интереса, необходимого для самостоятельной работы;

− получение знаний о современном уровне развития программирования;

− получение точного понимания всех необходимых терминов и понятий.

Лекционный материал сопровождается демонстрацией слайдов.

Структура предоставления лекционного материала:

− Презентация для лекций 6,5 Мб 200 слайдов размещена на странице дисциплины в системе LMS [https://lms.guap.ru/new/course/view.php?id=6](https://lms.guap.ru/new/course/view.php?id=34)3.

11.2. Методические указания для обучающихся по участию в семинарах Семинарские занятия не предусмотрены.

11.3. Методические указания для обучающихся по прохождению практических занятий

Практическое занятие является одной из основных форм организации учебного процесса, заключающаяся в выполнении обучающимися под руководством преподавателя комплекса учебных заданий с целью усвоения научно-теоретических основ учебной дисциплины, приобретения умений и навыков, опыта творческой деятельности.

Целью практического занятия для обучающегося является привитие обучающимся умений и навыков практической деятельности по изучаемой дисциплине.

Планируемые результаты при освоении обучающимся практических занятий:

− закрепление, углубление, расширение и детализация знаний при решении конкретных задач и умения разрабатывать алгоритмы и программы для практической реализации продуктов и услуг сфере информационно-коммуникационных технологий (ОПК-3.У.1);

− развитие познавательных способностей, самостоятельности мышления, творческой активности и умения выбирать современные информационные технологии и программные средства, для информационно-аналитической поддержки принятия управленческих решений(ОПК-3.У.1);

− овладение новыми методами и навыками управления процессами создания и использования продуктов и услуг в сфере информационно-коммуникационных технологий ОПК-3.В.1;

− овладениенавыками применения современных информационных технологий и программных средств, для информационно-аналитической поддержки принятия управленческих решений (ОПК-4.В.1).

Требования к проведению практических занятий

Для проведения практических занятий используется книгаАлгоритмизация: практикум; под ред. А. Г. Степанова. – СПб.: ГУАП 2020. – 30 с. авторов Н. В. Зуевой, Д. В. Сквороды, Г. А. Плотникова. Методические указания для проведения практических занятий по дисциплине размещены, в том числе, на странице дисциплины в системе LMS https://lms.guap.ru/new/course/view.php?id=63.

11.4. Методические указания для обучающихся по выполнению лабораторных работ

Для проведения лабораторных занятий используется учебно-методическое пособие Информатика. Программирование на языке VBA. Учебно-методическое пособие./Н.В. Зуева, Н.С. Медведева, О.И. Москалева, А.Г. Степанов. ГУАП. ноеПб. 201

на странице дисциплины в системе LMS https://lms.guap.ru/new/course/view.php?id=63. Оно содержит методические указания, задание и требования к проведению лабораторных работ, структуру и форму отчета о лабораторной работе, требования к оформлению отчета о лабораторной работе и контрольные вопросы.

В ходе выполнения лабораторных работ обучающийся должен углубить и закрепить знания, практические навыки, овладеть современной методикой и техникой эксперимента в соответствии с квалификационной характеристикой обучающегося. Выполнение лабораторных работ состоит из экспериментально-практической, расчетноаналитической частей и контрольных мероприятий.

Выполнение лабораторных работ обучающимся является неотъемлемой частью изучения дисциплины, определяемой учебным планом, и относится к средствам, обеспечивающим решение следующих основных задач обучающегося:

− приобретение навыков исследования процессов, явлений и объектов, изучаемых в рамках данной дисциплины (ОПК-3.В.1,ОПК-4.В.1);

− закрепление, развитие и детализация теоретических знаний, полученных на лекциях;

− получение новой информации по изучаемой дисциплине;

− приобретение навыков самостоятельной работы с лабораторным оборудованием и приборами.

Выполнение лабораторных работ является обязательным для студента. Результаты выполнения работ оформляются в виде отчета, защищаются, утверждаются преподавателем и являются основанием для допуска студента к промежуточной аттестации в период экзаменационной сессии.

11.5. Методические указания для обучающихся по прохождению курсового проектирования/выполнения курсовой работы

Курсовой проект/ работа не предусмотрена.

11.6. Методические указания для обучающихся по прохождению самостоятельной работы

Методические указания для самостоятельной работы студентов находятся на странице дисциплины в LMS https://lms.guap.ru/new/course/view.php?id=63

В ходе выполнения самостоятельной работы, обучающийся выполняет работу по заданию и при методическом руководстве преподавателя, но без его непосредственного участия.

Для обучающихся по заочной форме обучения, самостоятельная работа может включать в себя контрольную работу.

В процессе выполнения самостоятельной работы, у обучающегося формируется целесообразное планирование рабочего времени, которое позволяет им развивать умения и навыки в усвоении и систематизации приобретаемых знаний, обеспечивает высокий уровень успеваемости в период обучения, помогает получить навыки повышения профессионального уровня.

Выполнение самостоятельной работы является обязательным для студента. Результаты работы оформляются в виде отчета, утверждаются преподавателем и являются основанием для допуска студента к промежуточной аттестации в период экзаменационной сессии.

11.7. Методические указания для обучающихся по прохождению текущего контроля успеваемости.

Текущий контроль успеваемости предусматривает контроль качества знаний обучающихся, осуществляемого в течение семестра с целью оценивания хода освоения дисциплины.

Контроль освоения теоретического материала проводится в форме компьютерного тестирования в конце каждого месяца изучения дисциплины с учетом выполнения заданий и получения отчетов о самостоятельной работе студента.

Кроме этого, контроль освоения практической составляющей дисциплины проводится по материалам лабораторных работ по мере их защиты. Выполнение лабораторного практикума в полном объеме является обязательным для студента и является основанием для допуска его к промежуточной аттестации в период экзаменационной сессии.

11.8. Методические указания для обучающихся по прохождению промежуточной аттестации.

Промежуточная аттестация обучающихся предусматривает оценивание промежуточных и окончательных результатов обучения по дисциплине. Она включает в себя:

− экзамен – форма оценки знаний, полученных обучающимся в процессе изучения всей дисциплины или ее части, навыков самостоятельной работы, способности применять их для решения практических задач. Экзамен, как правило, проводится в период экзаменационной сессии и завершается аттестационной оценкой «отлично», «хорошо», «удовлетворительно», «неудовлетворительно».

# Лист внесения изменений в рабочую программу дисциплины

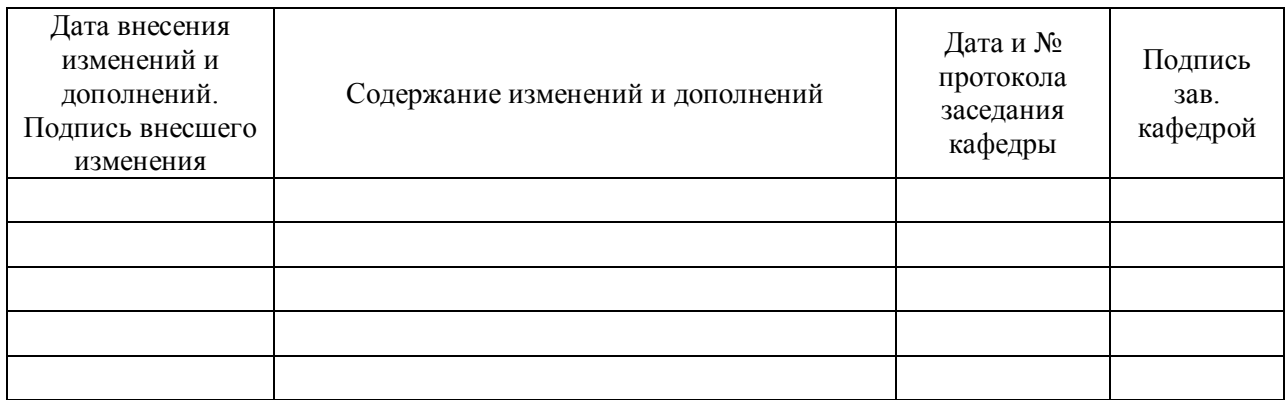